# WinLoG RT

## **Quick Facts**

This application can be used to create, edit and print mining, oil, geotechnical, and environmental boring and well logs. The types of data that can be displayed on a log will depend upon the industry.

WinLoG RT is very similiar to the WinLoG module in GaeaSynergy. It includes most of the features in WinLoG, including:

- Industry specific columns
- Sidebar for quick and easy editing of data
- Graph macros
- Petrophysical macros
- Importation of LogSleuth data
- Importation of CanStrat data
- The type of data and units are stored
- $\bullet$  Import scripts
- Importing of WinLoG version 4 logs
- Uncomformity and stratigraphic tops
- Chemistry data columns
- Soil and rock property columns
- Hydrocarbon test data columns

• Data for all allowed datasets can be entered for a log even if they are not contained within the template

After the data for the boring and well has been entered it can be printed,saved to a local drive, and transmitted via the Internet to GaeaSynergy and WinLoG network.

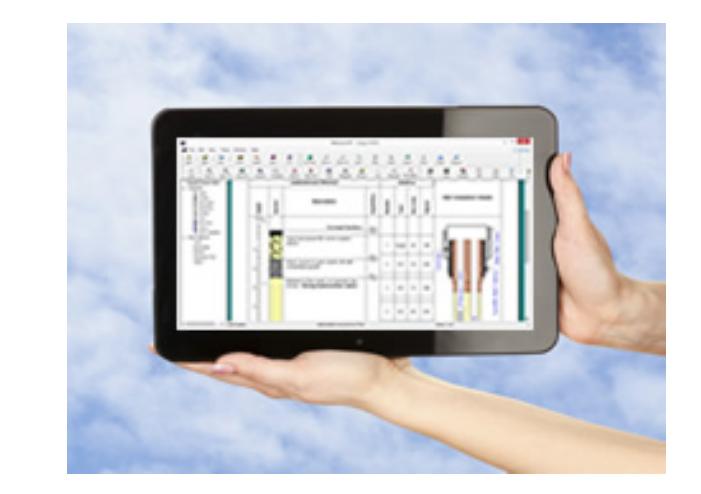

WinLoG RT can be used to create boring and well logs and manage boring and well data.The program can be used on tablets, laptops and desktops that have the Windows operating system.The user interface has been specifically designed to make data collection easier on tablets and laptops.WinLoG RT can be used separately or as a field extension of the WinLoG/GaeaSynergy application.

When used separately it operates very similar to WinLoG version 4.All of the data is stored on the local device and the logs can be printed directly from the local device.WinLoG RT can be used completely independently of WinLoG and does not require any other software.

When used in conjunction with the network version of WinLoG/GaeaSynergy, WinLoG RT can act as a remote data collection device for boring and well data.The data collected in the field can be sent to the network as an Electronic Data Exchange (EDI) file. In addition, boring and well creation tasks can be automatically sent to personnel using WinLoG RT.

WinLoG and WinLoG RT are used to improve and standardize environmental data collection, management, and reporting in an efficient and cost-effective manner. This is accomplished by implementing a documented, auditable process for the collection, storage, and reporting of boring and well data. WinLoG RT can be used as an entirely separate and independent program or in can be used in conjunction with the network version of GaeaSynergy/WinLoG.When used with the network version,WinLoG RT can receive task notifications and exchange data with the GaeaSynergy/WinLoG network.

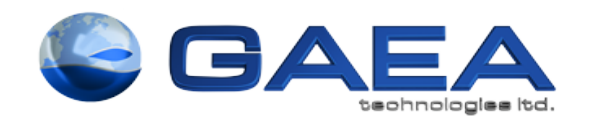

*Designed by Engineers and Geoscientistsfor Engineers and Geoscientists*

**www.gaeatech.com**

### **Process**

This boring and well creation process can be divided into three stages.This process can be divided between WinLoG RT and GaeaSynergy/WinLoG or accomplished by WinLoG RT alone.

#### **1. Scheduling and planning**

The first stage in any field program is the scheduling and planning of boring and well creation events. GaeaSynergy/WinLoG allows project managers to design, delegate, and monitor these events.Notification of these events can be automatically sent to WinLoG RT as email or SMS (text) messages.

#### **2.Data Collection**

Detailed boring and well information can be recorded in the field on a Windows laptop or tablet using WinLoG RT. Boring and well data collected using WinLoG RT can be uploaded to the network main database remotely as an Electronic Data Interchange (EDI) file.The remote uploading of data using an EDI provides for faster more comprehensive data reporting and reduces the possibility of transcription errors.

#### **3.Reporting**

Boring and well data can be reported on a variety of logs.These logs can be easily customized to meet internal and external needs. In addition, boring and well data is fully integrated and available for use by other modules within GaeaSynergy.

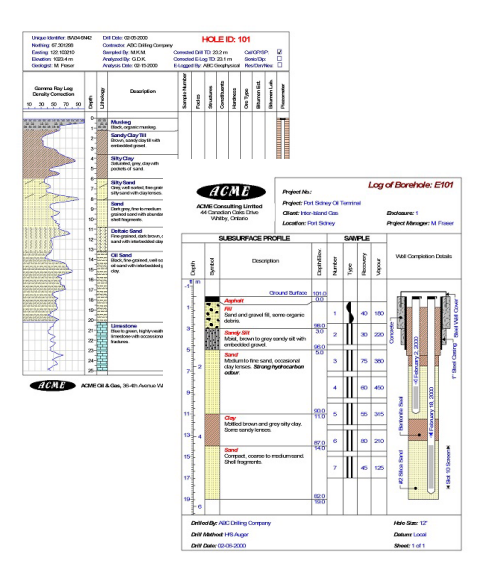

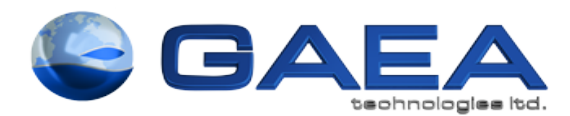

**www.gaeatech.com**